# **Memory Hierarchy**

**CS 423 - The University of Illinois** Wade Fagen-Ulmschneider

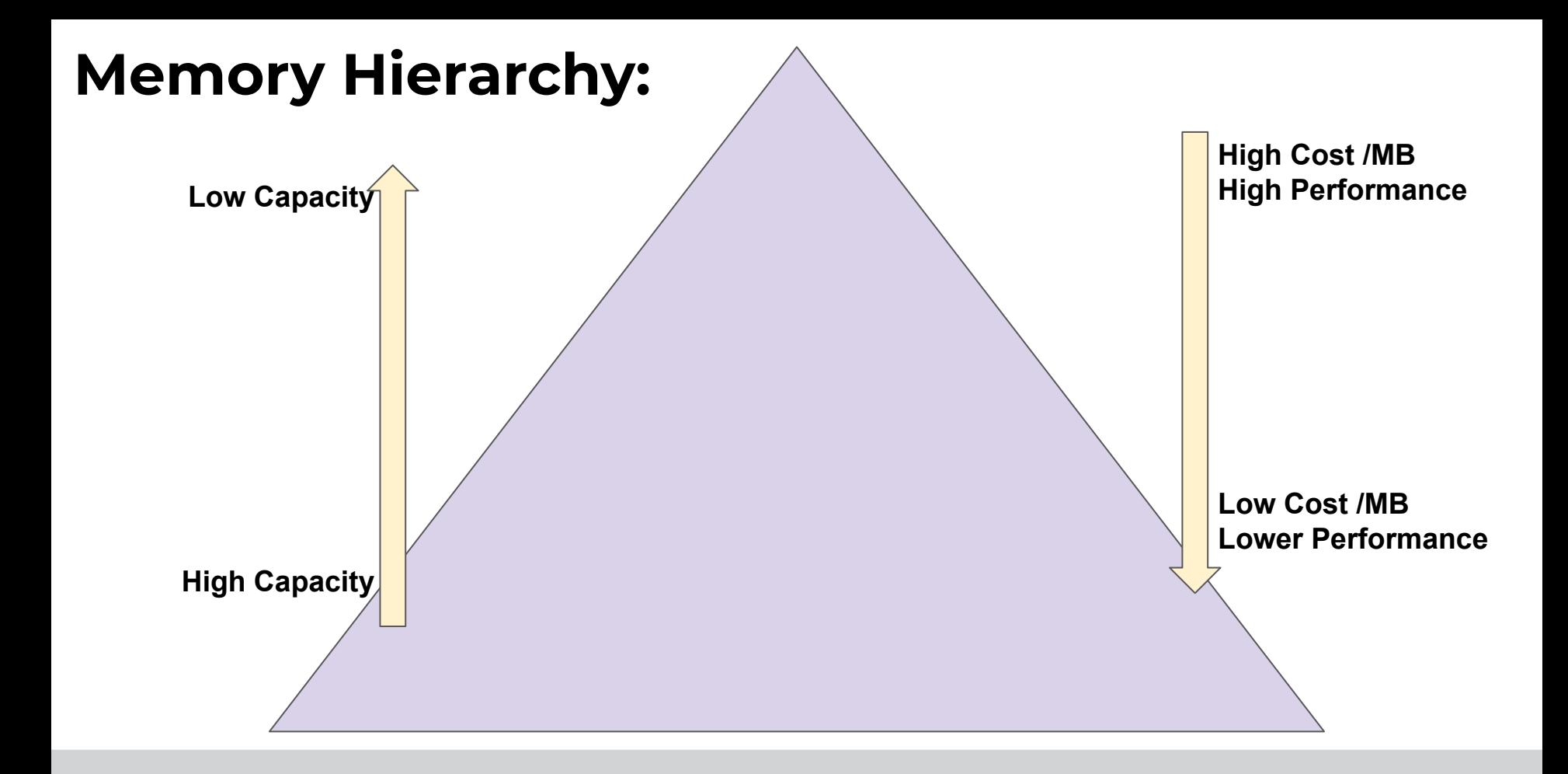

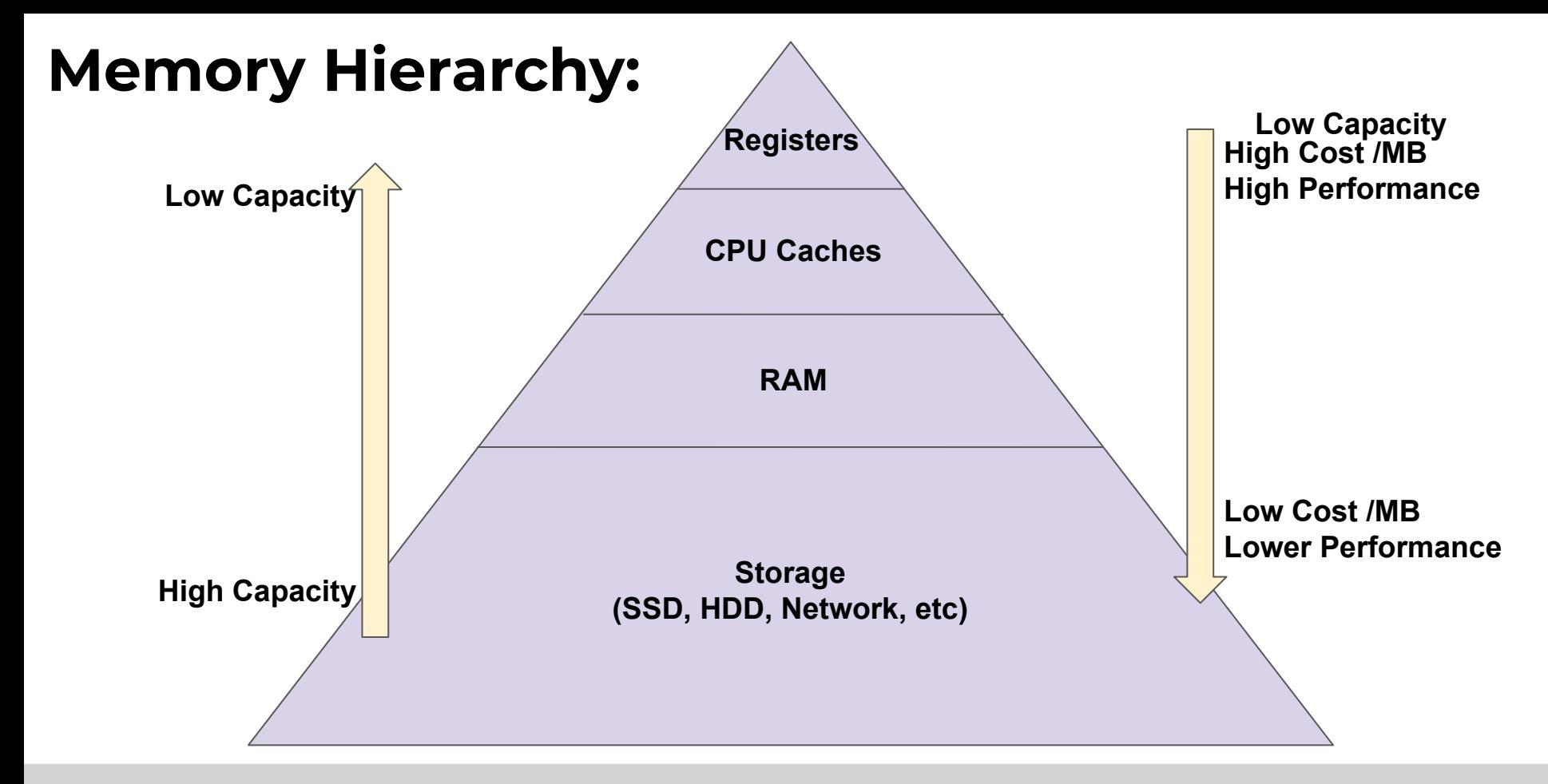

#### **Memory Considerations**

- ★ We have a **limited amount of fast** resources.
- ★ We have an **abundance of slow** resources.
- ★ How do we create an **allusion** of an **abundance of fast** resources?

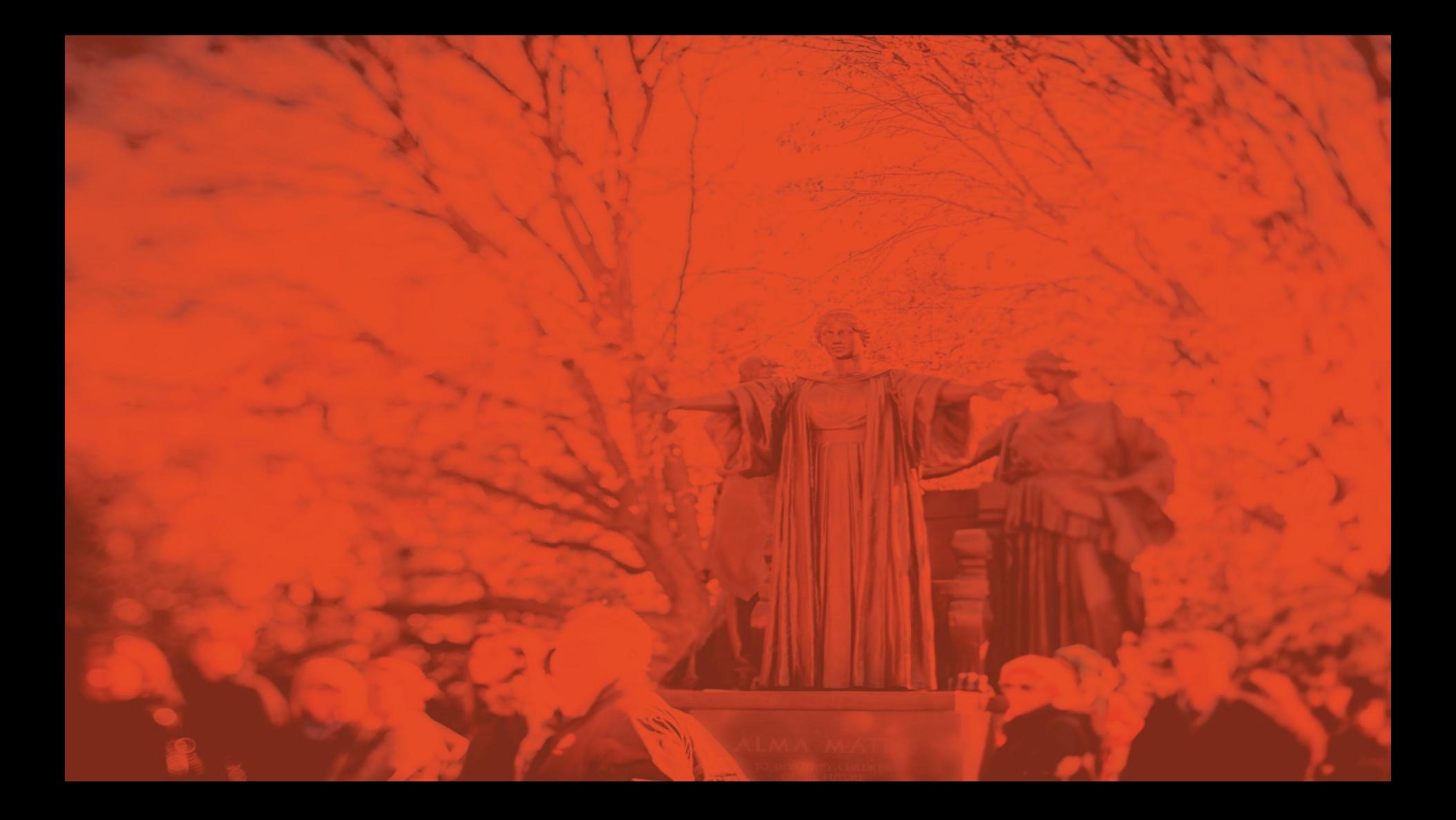

# **Memory Overlays**

**CS 423 - The University of Illinois** Wade Fagen-Ulmschneider

#### **Physical Memory Pages:** ★ **Memory overlays** are

fixed-sized segments of data used when a program exceeds the available memory.

- $\star$  Simple, minimal complexity; implemented at compile-time.
- $\star$  Still used in embedded systems.

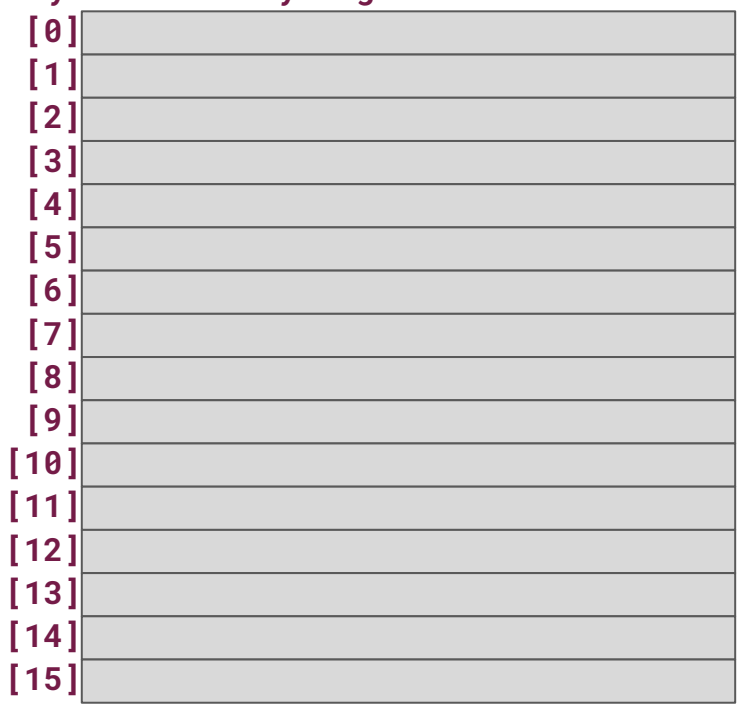

#### **Physical Memory Pages:** ★ **Memory overlays** are

fixed-sized segments of data used when a program exceeds the available memory.

- $\star$  Simple, minimal complexity; implemented at compile-time.
- $\star$  Still used in embedded systems.

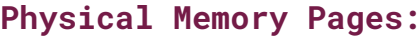

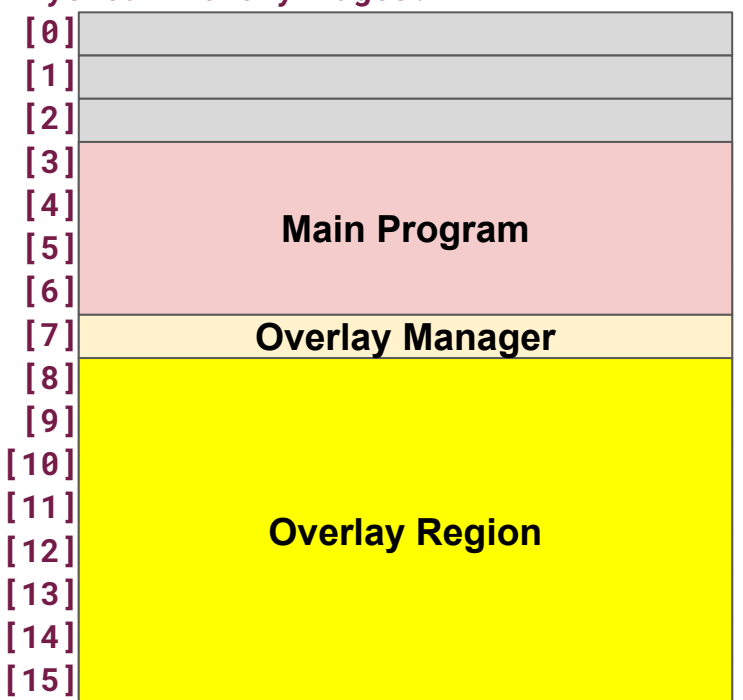

#### **Program's Overlays:**

#### *(Stored in secondary storage)*

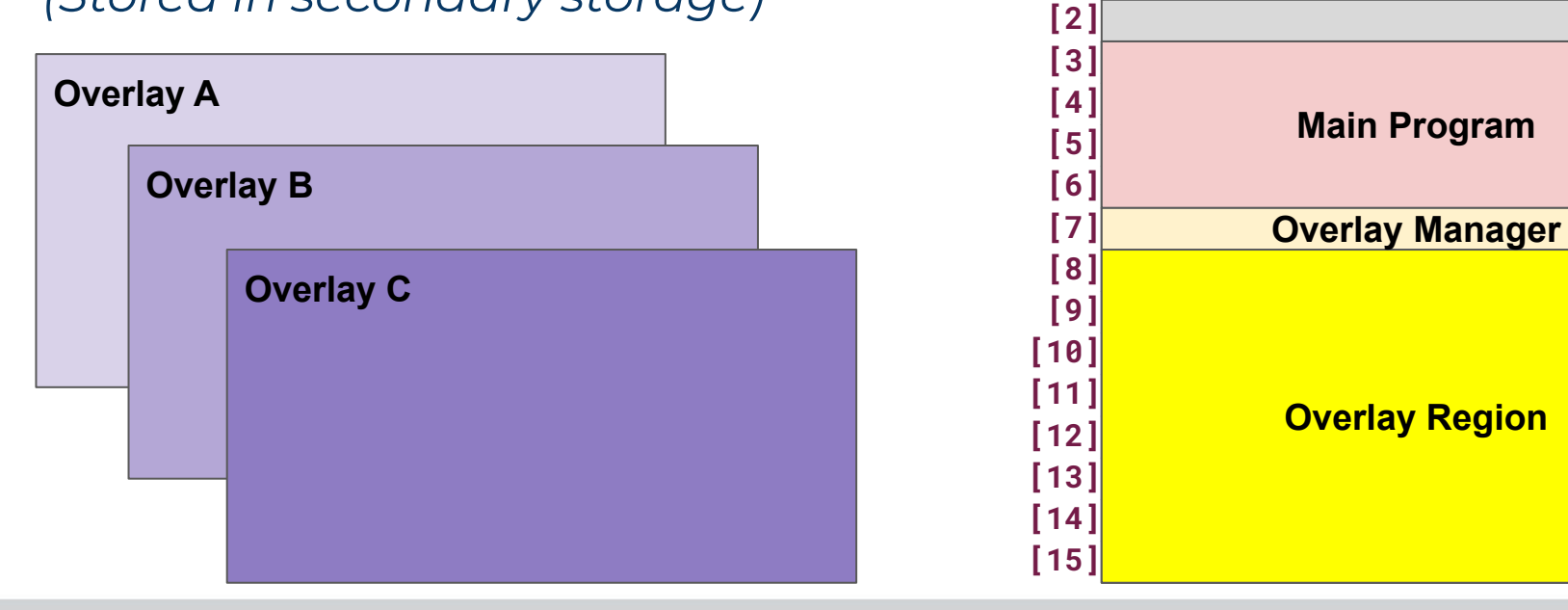

#### **Physical Memory Pages:**

**[0] [1]**

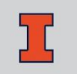

#### **Program's Overlays:**

#### **Physical Memory Pages:**

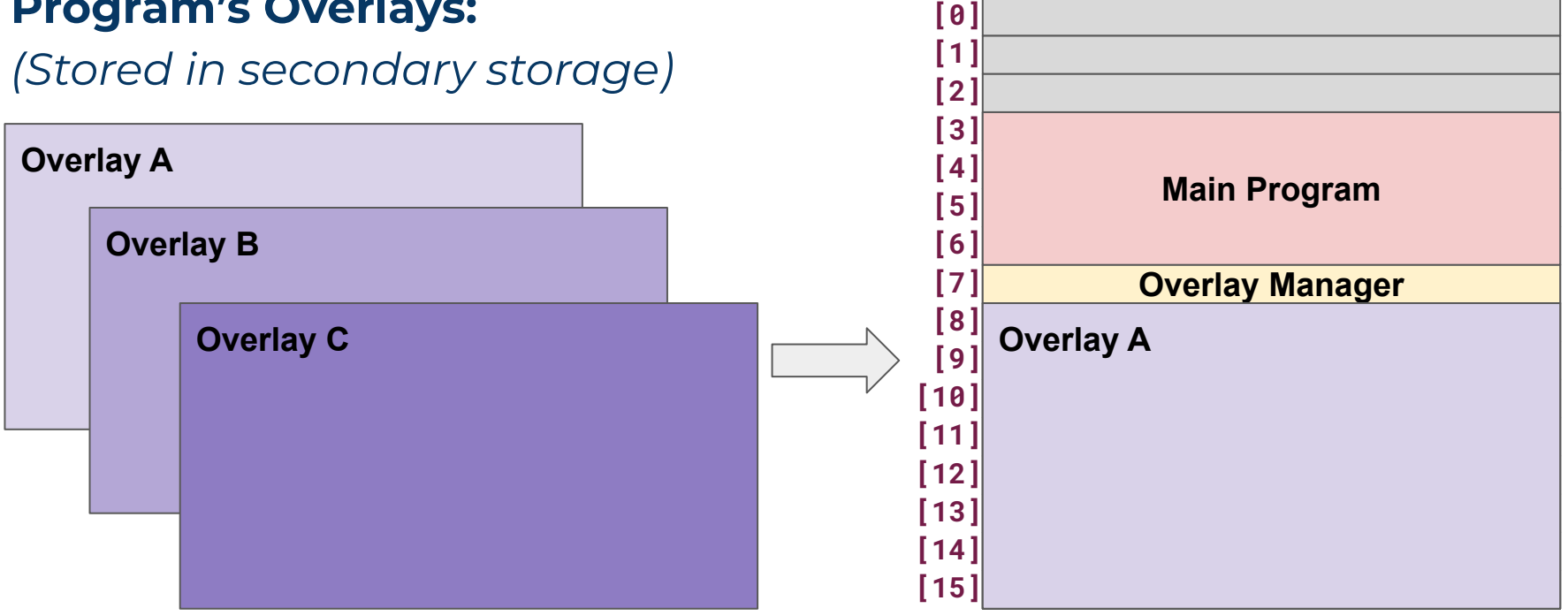

- $\star$  Systems may have multiple overlays and overlays are loaded in before they're required by the program code.
	- All modern compilers/linkers support overlays.
	- Compiled code target a specific overlay (ex: 2 x64 KB overlays).

#### ★ **Disadvantages**:

- Fixed size segments (ex: 64 KB),
- Platform-specific (must compile for different segment sizes),
- Raw access to RAM; limited process isolation.

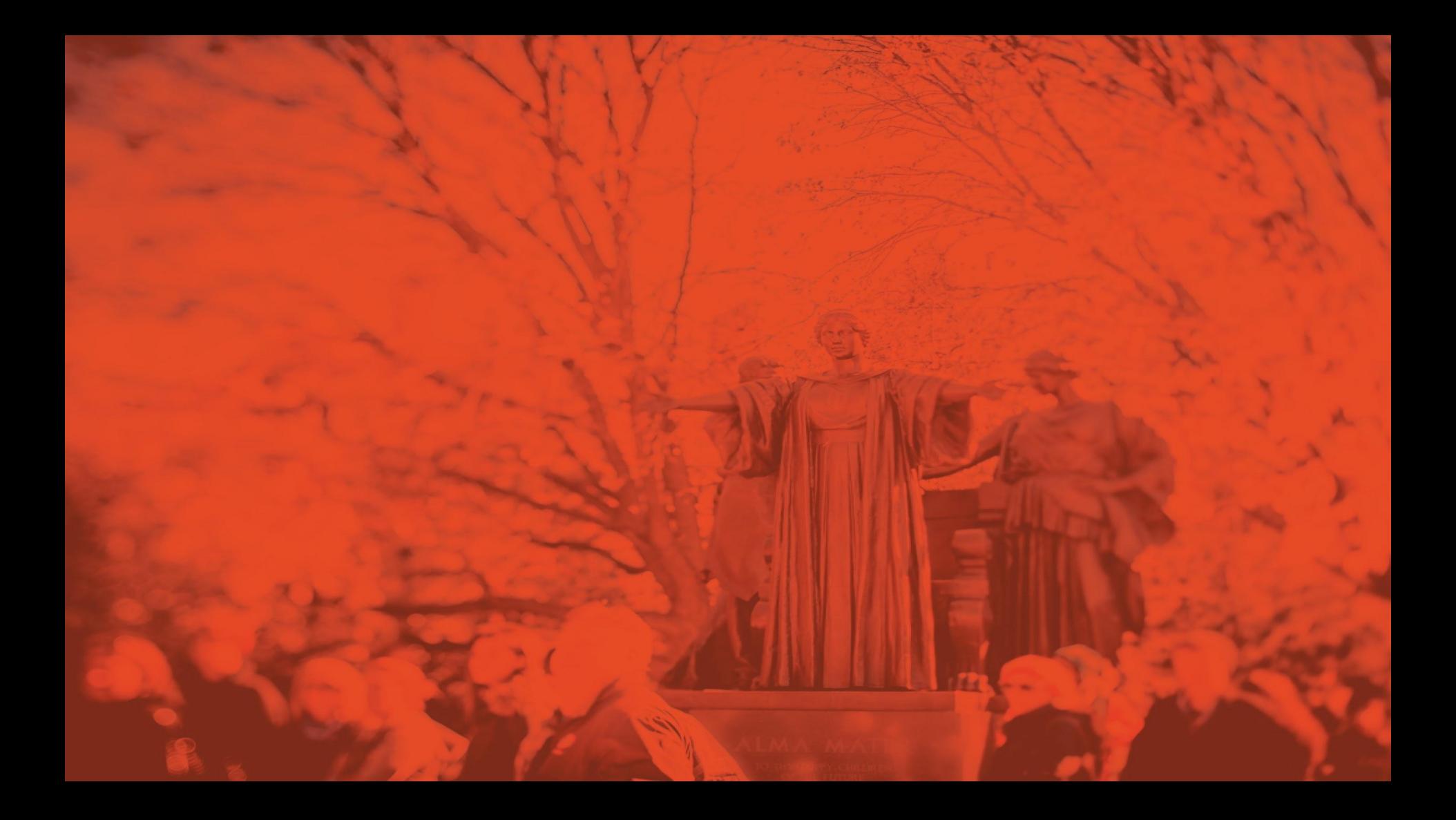

**CS 423 - The University of Illinois** Wade Fagen-Ulmschneider

**Physical Memory Pages:** ★ **Fixed Partitions** allocate a fixed amount of physical RAM to every process in a fixed location.

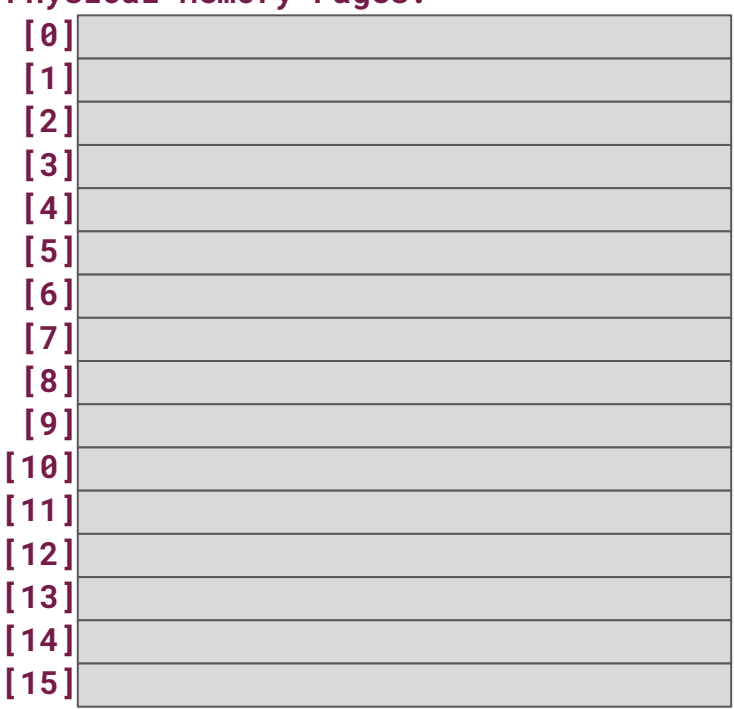

- **Physical Memory Pages:** ★ **Fixed Partitions** allocate a fixed amount of physical RAM to every process in a fixed location.
- ★ On creation, each process declares the **maximum**  memory space it may need.
	- OS allocates a sequential amount of space for the process.

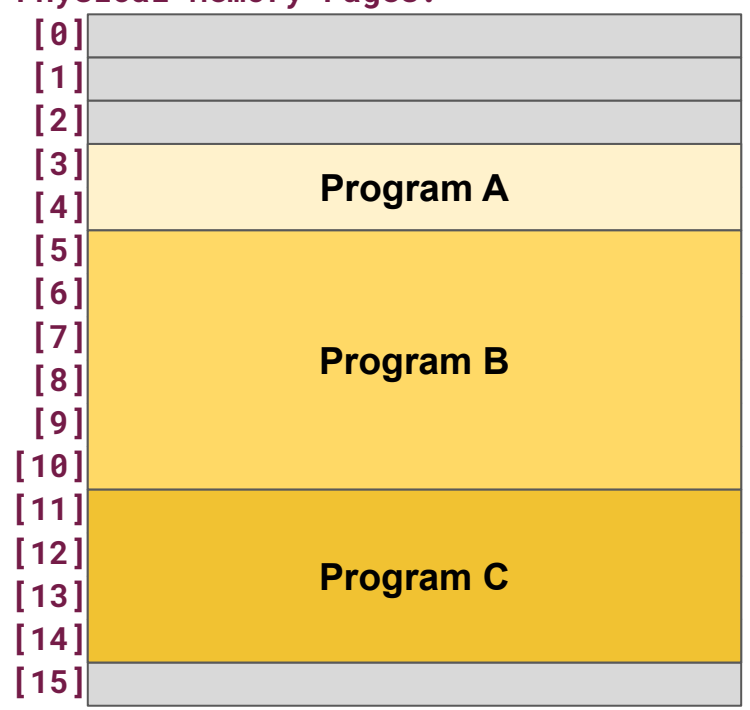

**Physical Memory Pages:** ★ At any moment in time, a program may use only a part of its partition. **Program A** 

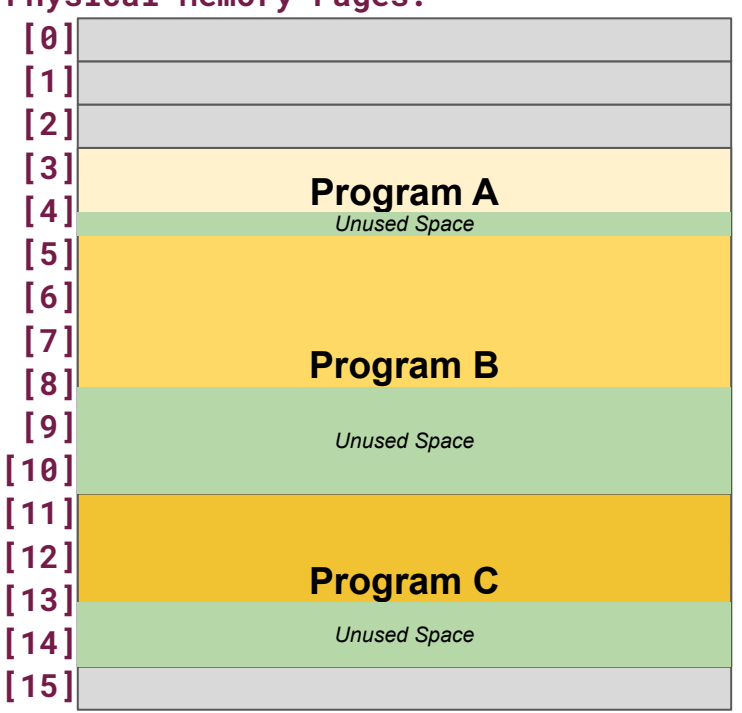

- **Physical Memory Pages:** ★ At any moment in time, a program may use only a part of its partition.
- ★ The unused space is **internal fragmentation** -- OS allocated the space, but process does not utilize it fully.

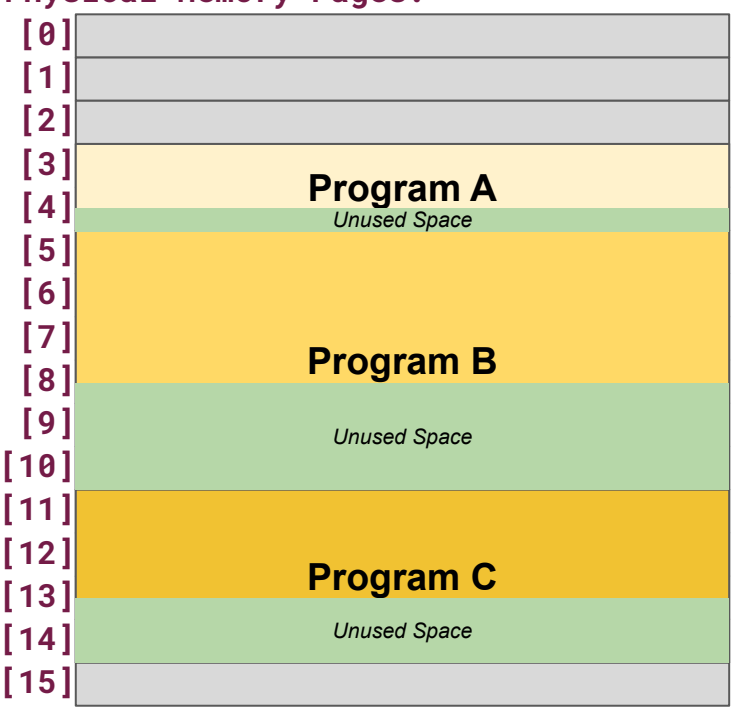

- **Physical Memory Pages:** ★ Additionally, the RAM will become fragmented with various sized holes as processes enter/exit.
	- *○ Some processes creation may be blocked until a partition is available.*
- Raw access to RAM; limited process isolation.

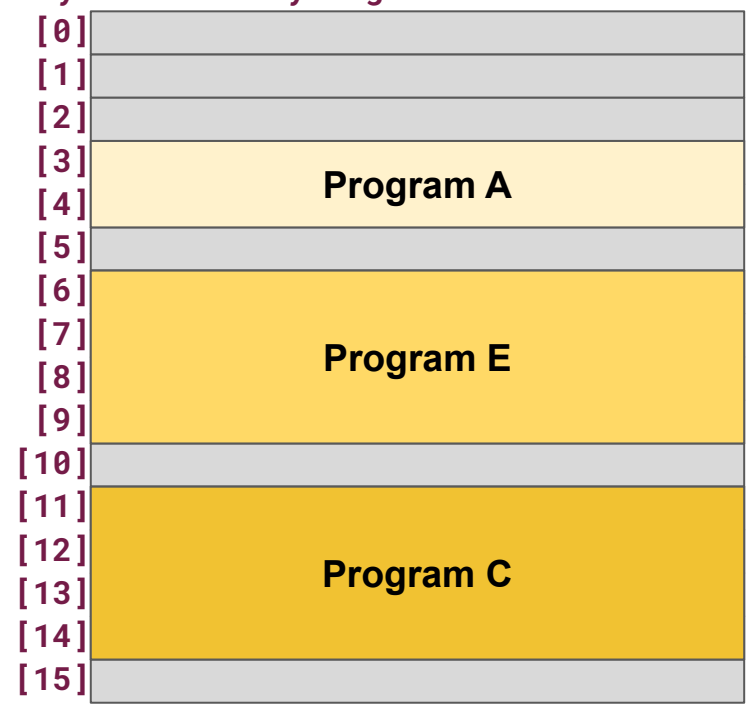

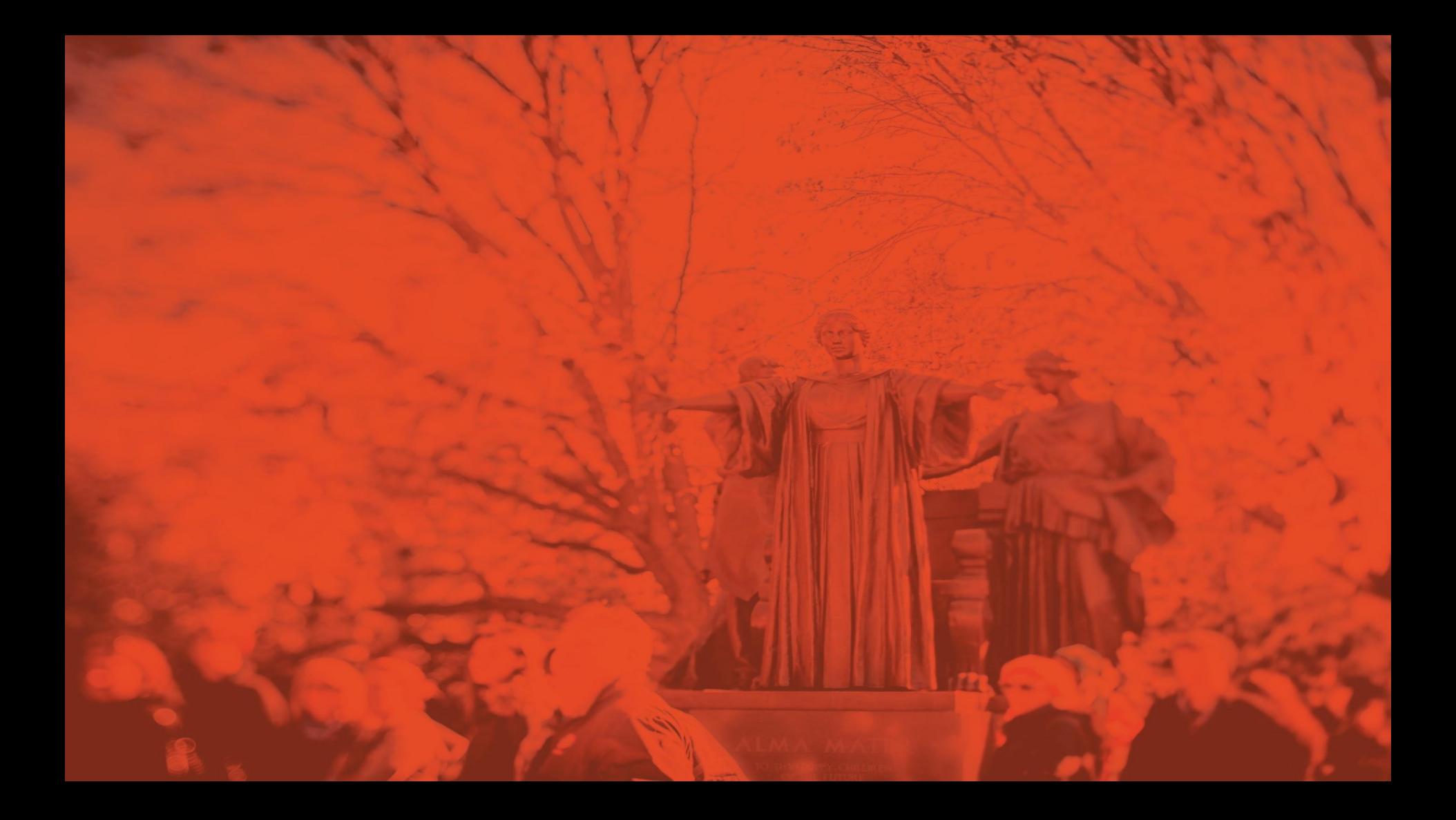

# **Relocation and Variable Partitions**

**CS 423 - The University of Illinois** Wade Fagen-Ulmschneider

**Physical Memory Pages:** ★ **Reallocation** provides a translation from a "offset (logical) address" to the physical address through the reallocation register.

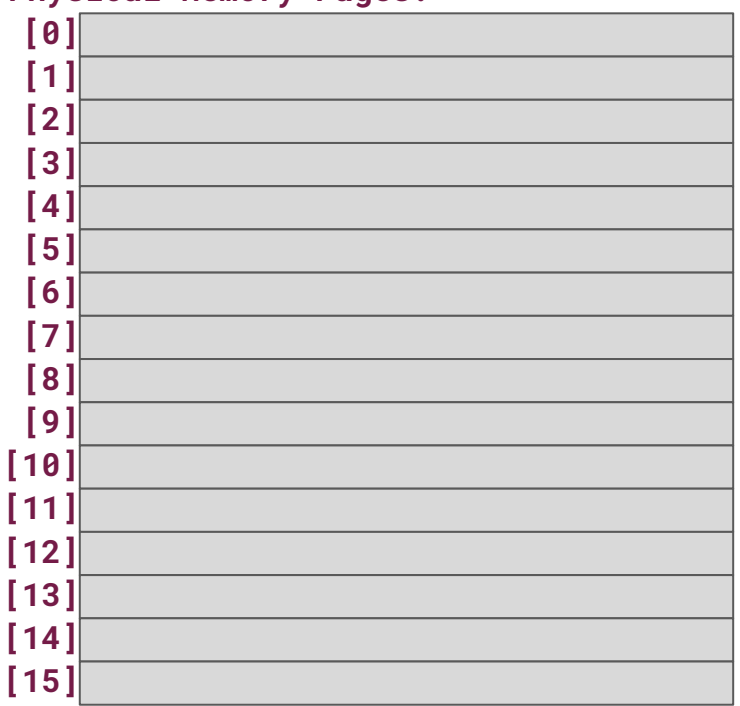

- **Physical Memory Pages:** ★ All programs will address their memory from  $0x0 \Rightarrow 0x$  {MAX}.
- ★ The "offset" or "logical" address would be translated into the physical address by relocating the request:

```
 0x 3ac ⇒ 0x3c3a3ac
+Relocation
 Register
```
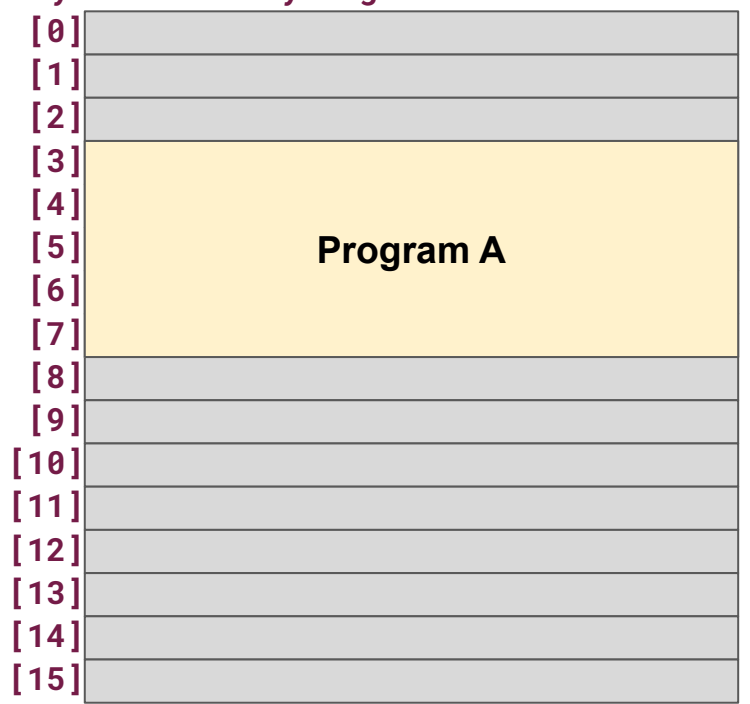

**Physical Memory Pages:** ★ By changing the value of the relocation register, each process can now be moved around within RAM.

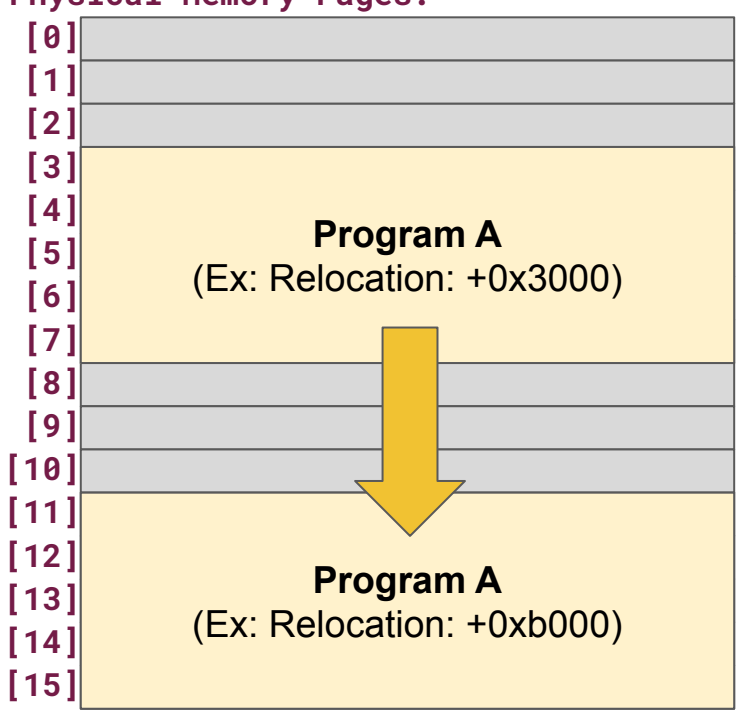

- $\bigstar$  First system with a "translation" between a "logical address" and the "physical address" in RAM.
	- **Disadvantage:** Still requires sequential memory to be committed.
- ★ **Overhead**: Single offset is needed to translate the page; the offset can be adjusted by the OS as needed. *(Low overhead!)*

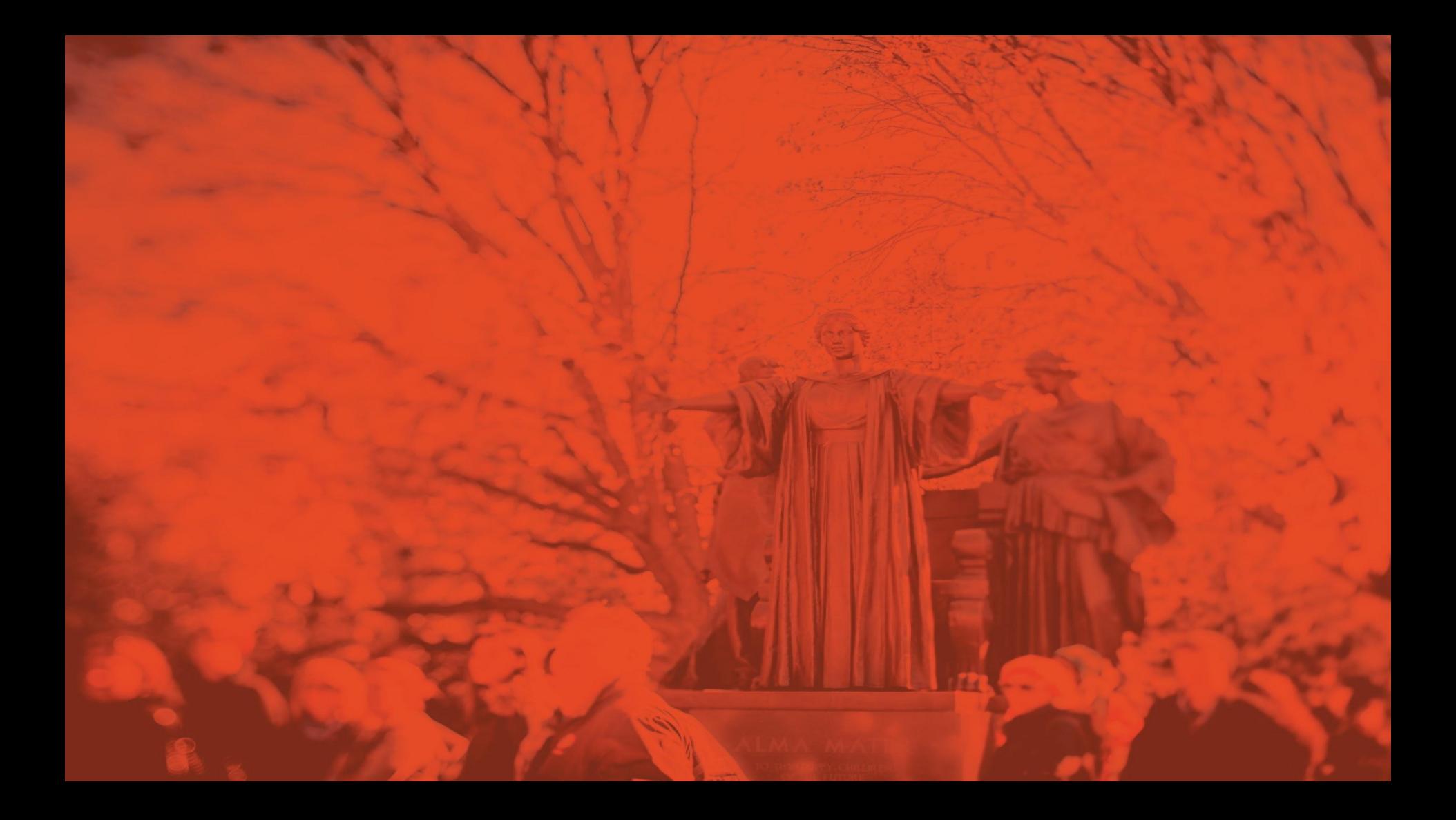

# **Paging and Virtual Memory**

**CS 423 - The University of Illinois** Wade Fagen-Ulmschneider

## **Paging**

**Physical Memory Pages:** ★ **Paging** is an extension of segmentation, where we divide all data on our system into **fixed-sized pages**.

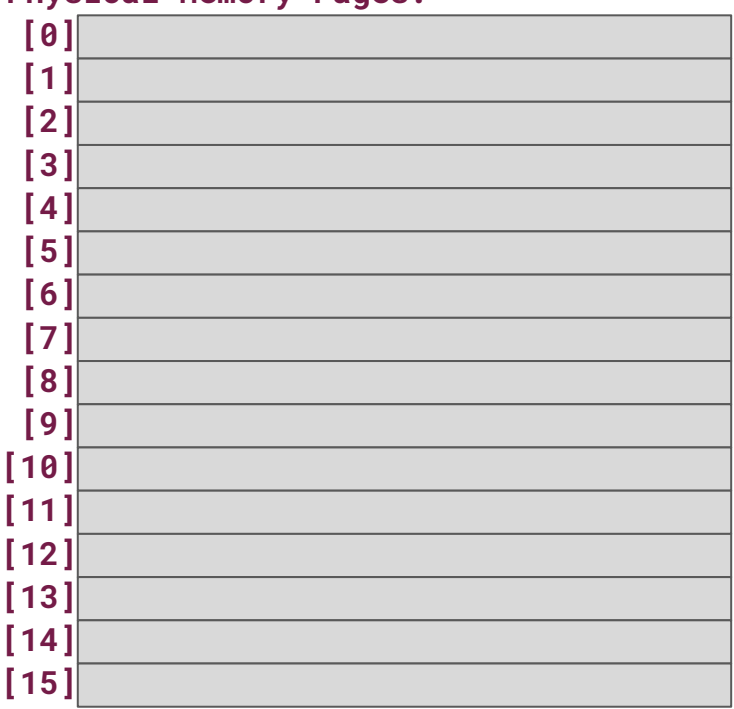

# **Paging**

- **Physical Memory Pages:** ★ **Paging** is an extension of segmentation, where we divide all data on our system into **fixed-sized pages**.
	- Small enough to have minimal internal fragmentation.
	- Large enough to have minimal external fragmentation and overhead.

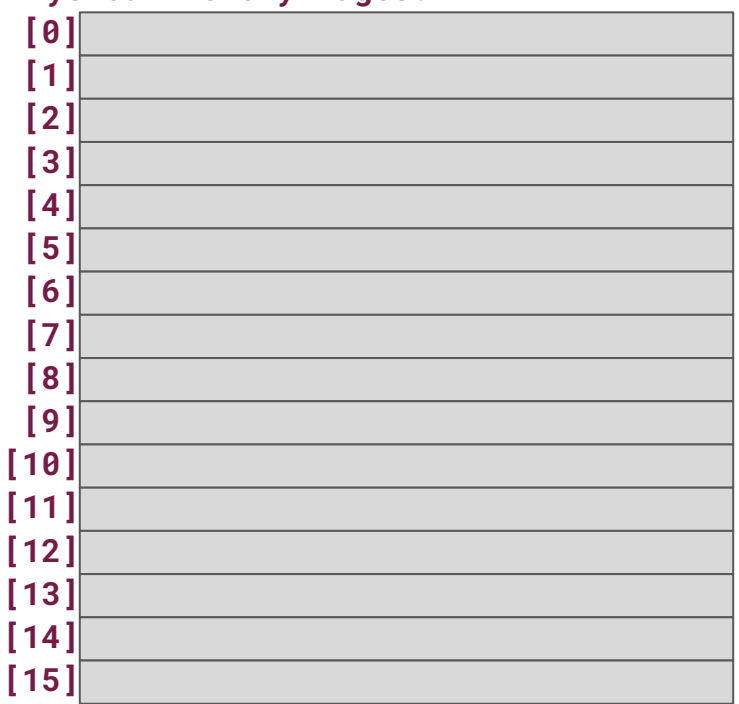

# **Paging**

#### **Physical Memory Pages:** ★ **Linux: getconf PAGESIZE**

- Reports the size of the page on a system.
- $\circ$  Most systems use  $2^{12}$ , or 4096 B /page.
	- *■ I've started to see 216 (64 KiB) used in the wild more and more.*

\$ getconf PAGESIZE 4096

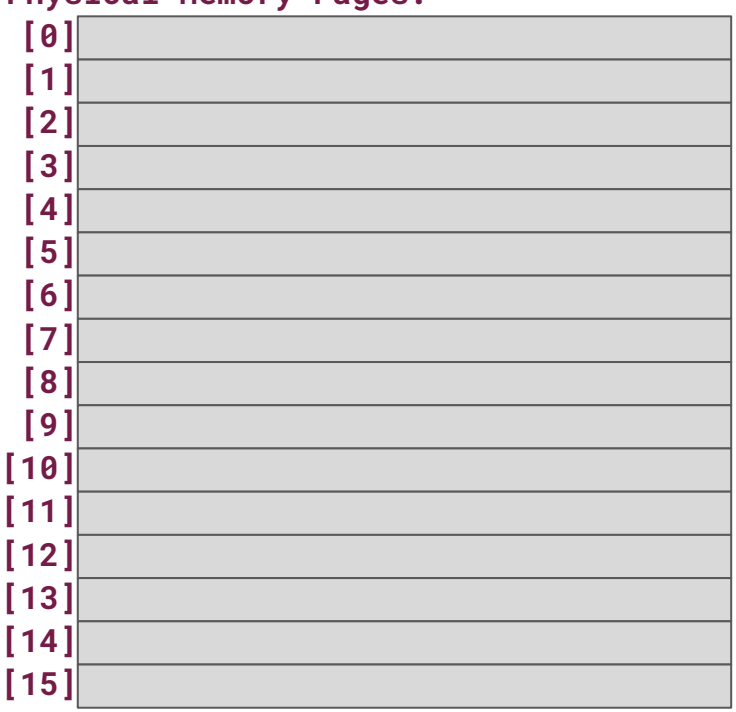

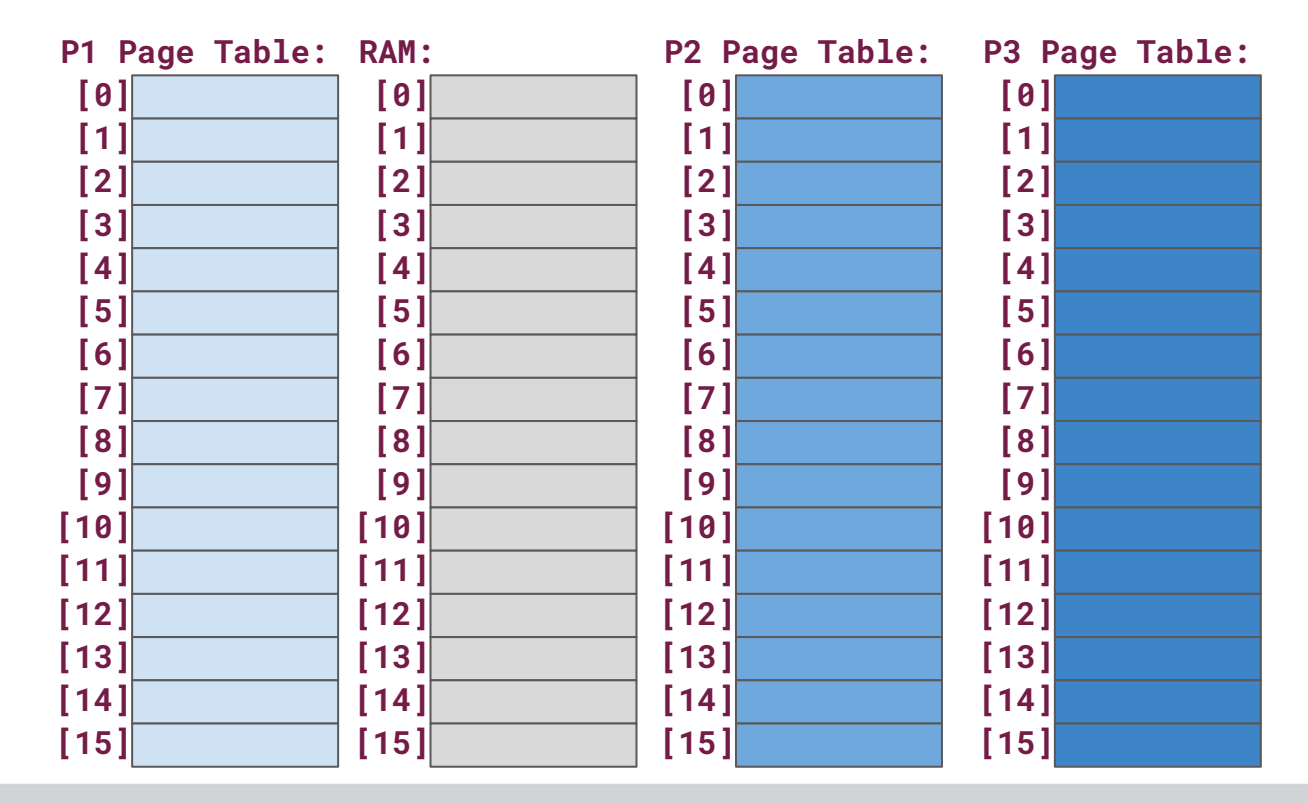

- ★ Every process has its own **page table**.
	- Page table provides a translation between a "virtual address" used by the program and the "physical address" on RAM.
	- No user process will ever see the real physical address!

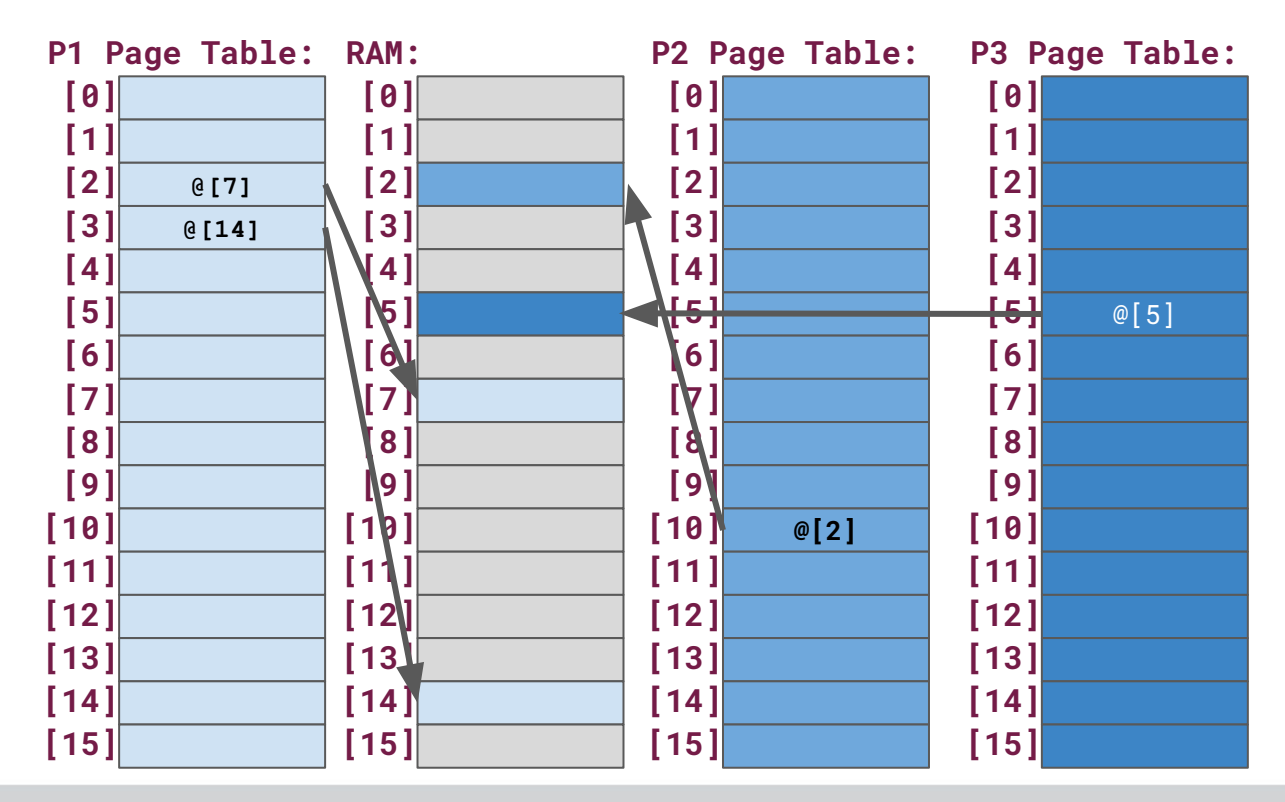

- $\bigstar$  Every "virtual address" now has two components:
	- **Page Offset:** Where, within the page, is the data I'm addressing?
	- **Page Number:** What index is our page within our virtual page table?

- $\star$  If our page is 2<sup>12</sup> bytes in size, the lowest 12 bits of a memory address it the **page offset**.
- ★ The remaining bits is the **page number**.

- $\star$  If our page is 2<sup>12</sup> bytes in size, the lowest 12 bits of a memory address it the **page offset**.
- ★ The remaining bits is the **page number**.

#### Memory Address: **0x 32ac 51c16**

**Page Number: 0x 32ac51 Page Offset: 0x c16 (lowest 12 bits)**

#### Memory Address: **0x 32ac 51c16**

**Page Number: 0x 32ac51 Page Offset: 0x c16 (lowest 12 bits)**

★ The page table entry at **0x32ac51** will provide the translation to the physical address in RAM.

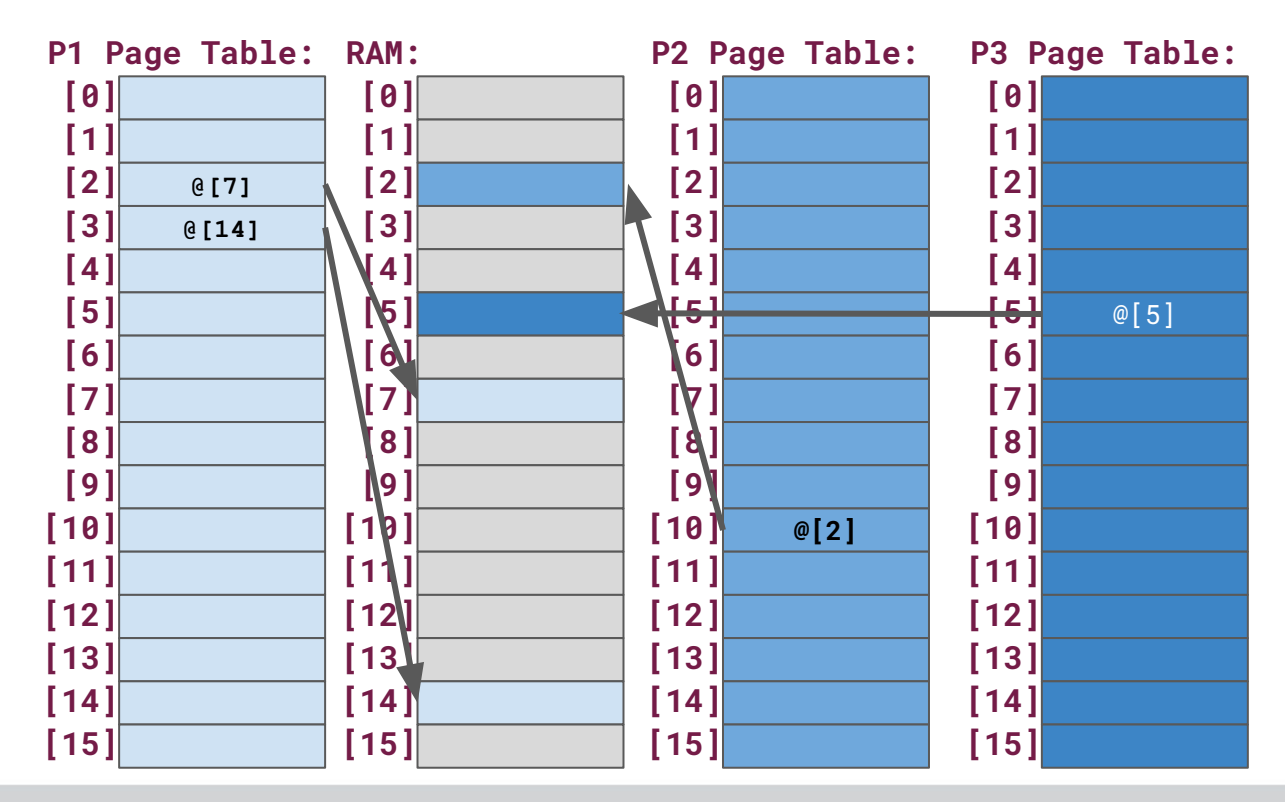

#### ★ **Advantages:**

- Processes can have the **allusion of sequential memory** even though the pages may be located in *(translated to)* various locations throughout RAM.
- **Pages do not have to always be "present" in RAM**; can point to data on storage and load it in RAM when needed.
	- Need a mechanism to load pages in when needed.
- Processes have no direct access to RAM; allows OS to provide protections to RAM.

#### ★ **Disadvantages:**

- Overhead:
	- Consider 4 GiB of RAM divided into 4 KiB pages:  $4$  GiB  $/$  4 KiB =  $=$  1 MiB pages (!!) *...each process has its own 1 MiB pages!*
- Complexity: Non-trivial to translate addresses.

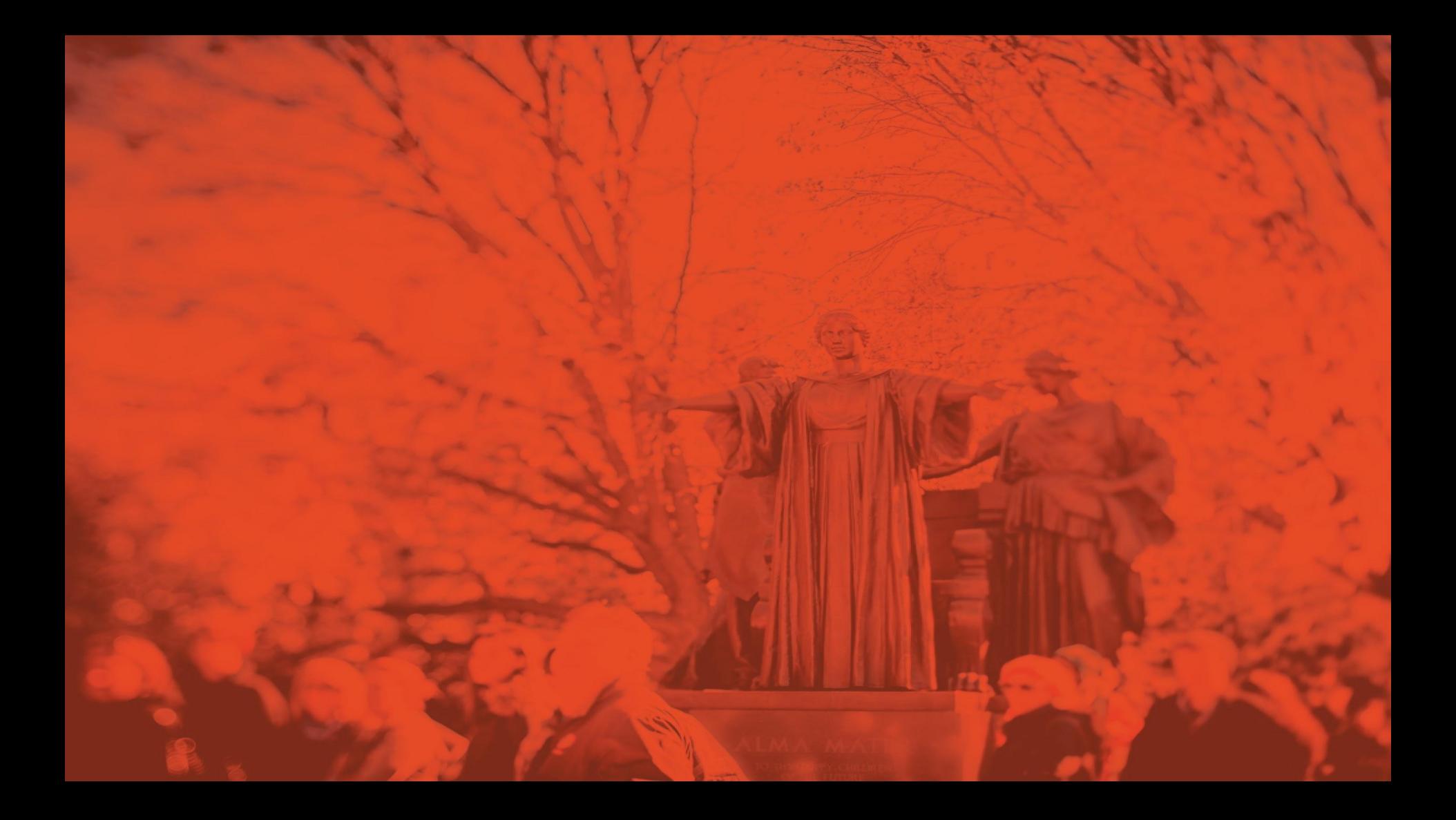

# **Page Faults and Page Evictions**

**CS 423 - The University of Illinois** Wade Fagen-Ulmschneider

## **Virtual Memory**

**1:** Load Program

**2:** Run PC1 - malloc 4 KB

**3:** Run PC2:

- malloc 10 KB

- Open img.png

- Read all of image

**4:** Run PC3

- Access OG 4 KB

- Finish program

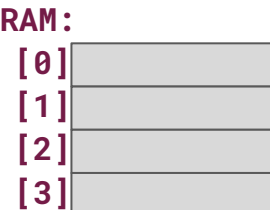

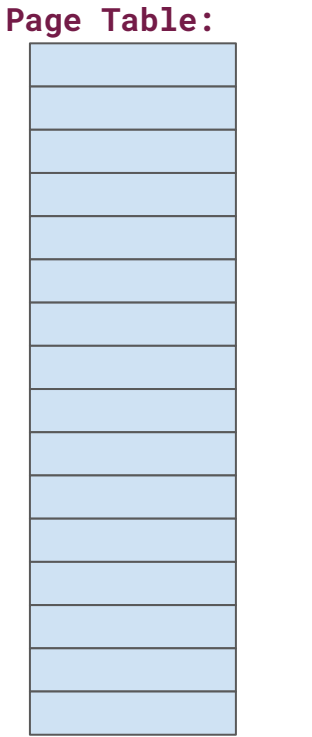

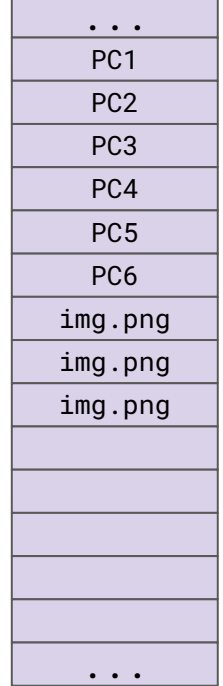

## **Virtual Memory Analysis**

What is the range of possible file sizes for img.png?

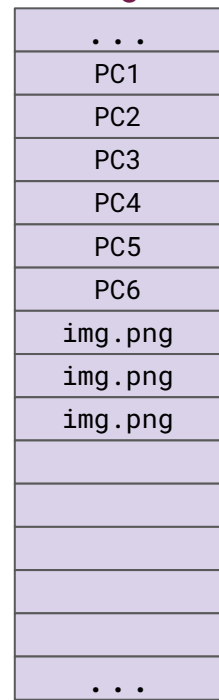

## **Virtual Memory Analysis**

What is the range of possible file sizes for ./programCode ("PC")?

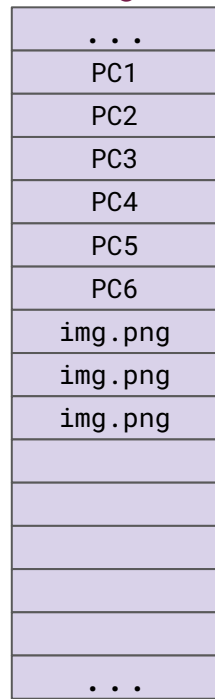

## **Virtual Memory**

**1:** Load Program

**2:** Run PC1 - malloc 4 KB

**3:** Run PC2:

- malloc 10 KB

- Open img.png

- Read all of image

**4:** Run PC3

- Access OG 4 KB

- Finish program

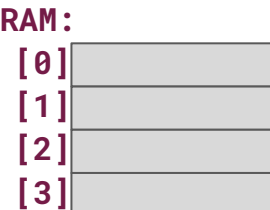

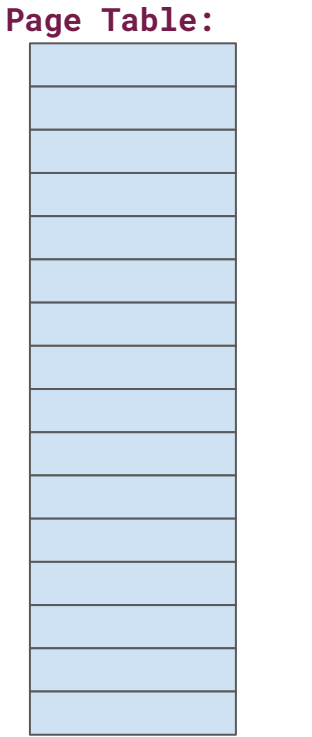

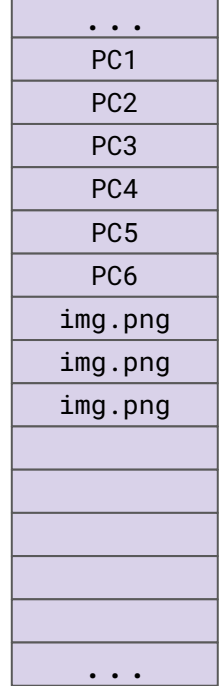

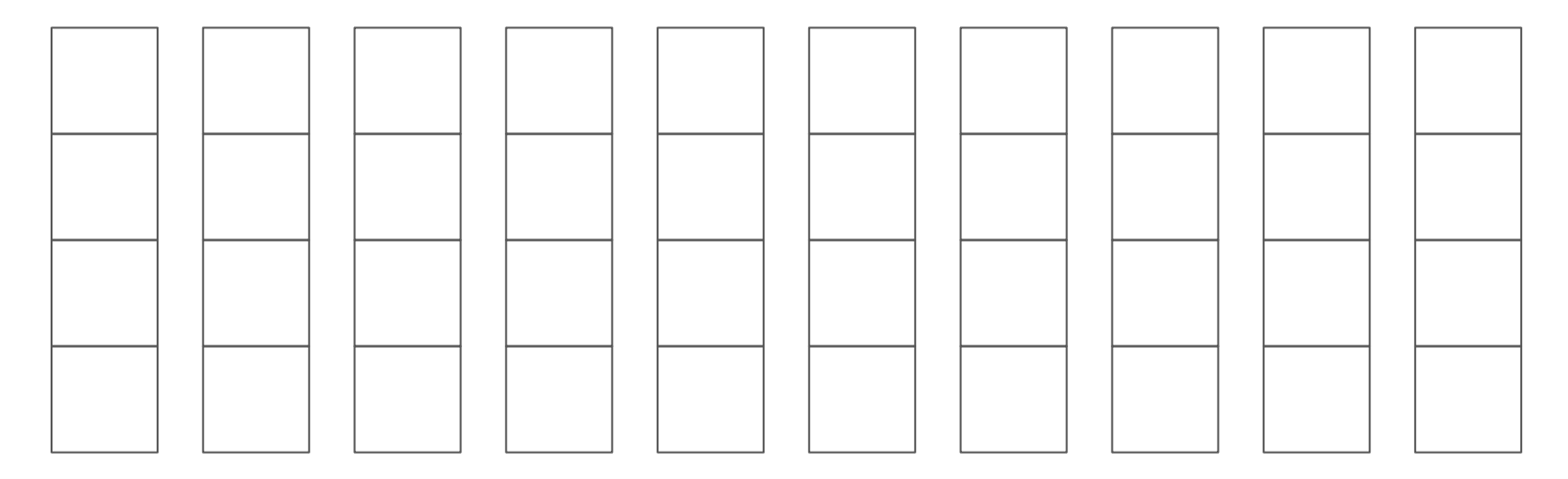

#### **Page Faults**

 $\mathbf \Pi$ 

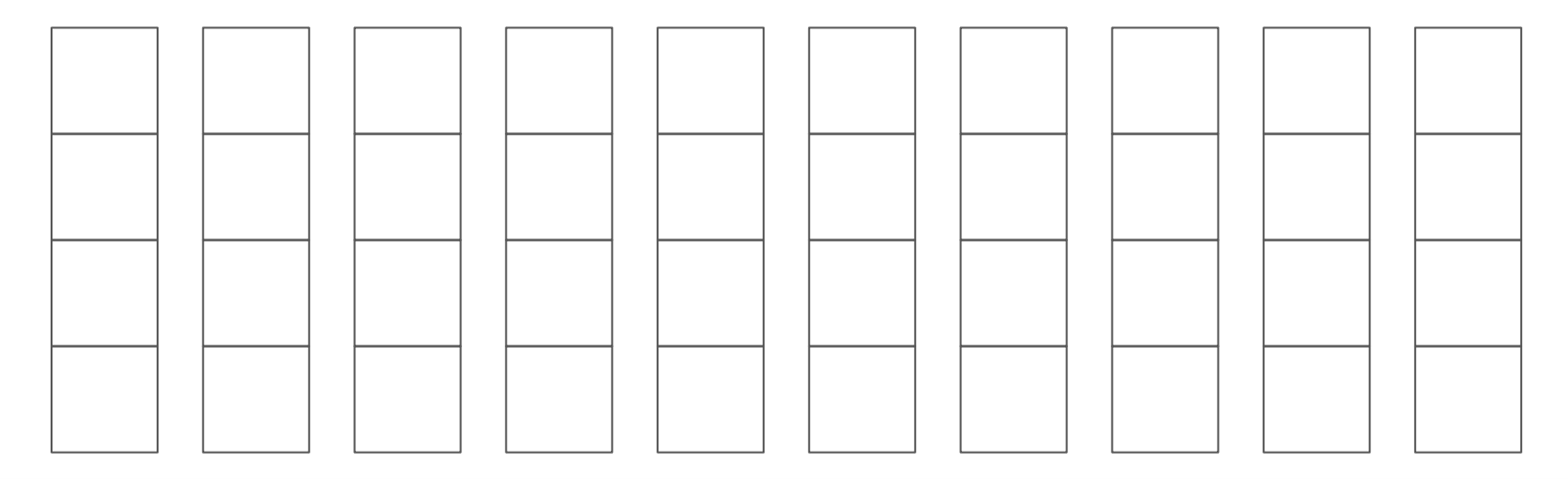

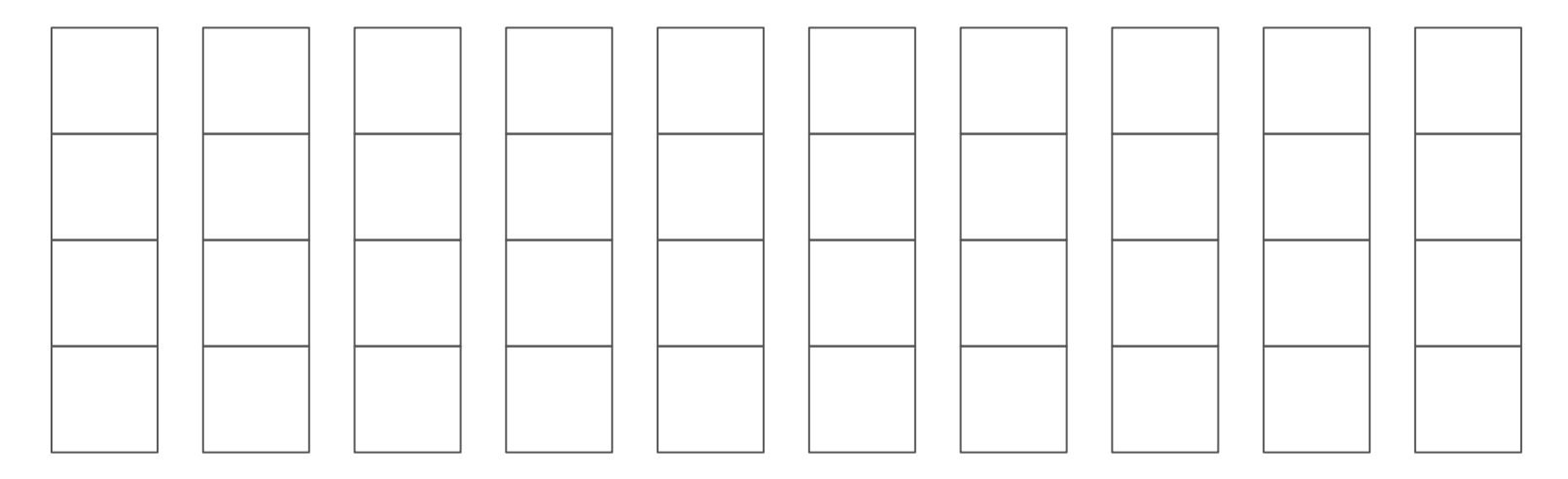

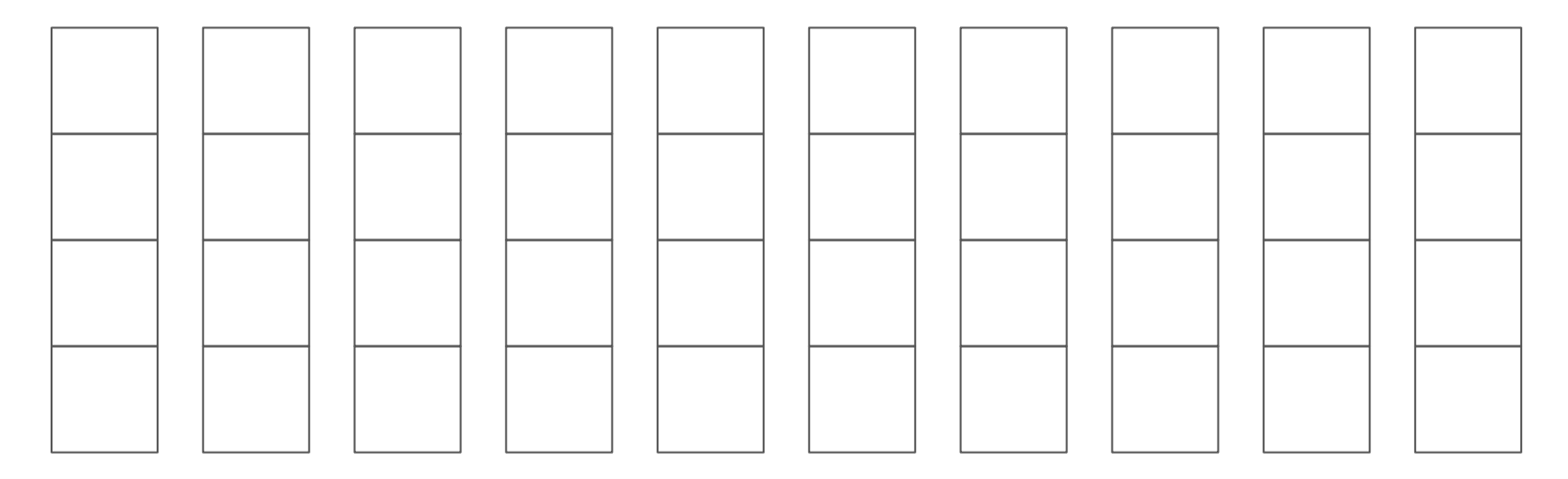

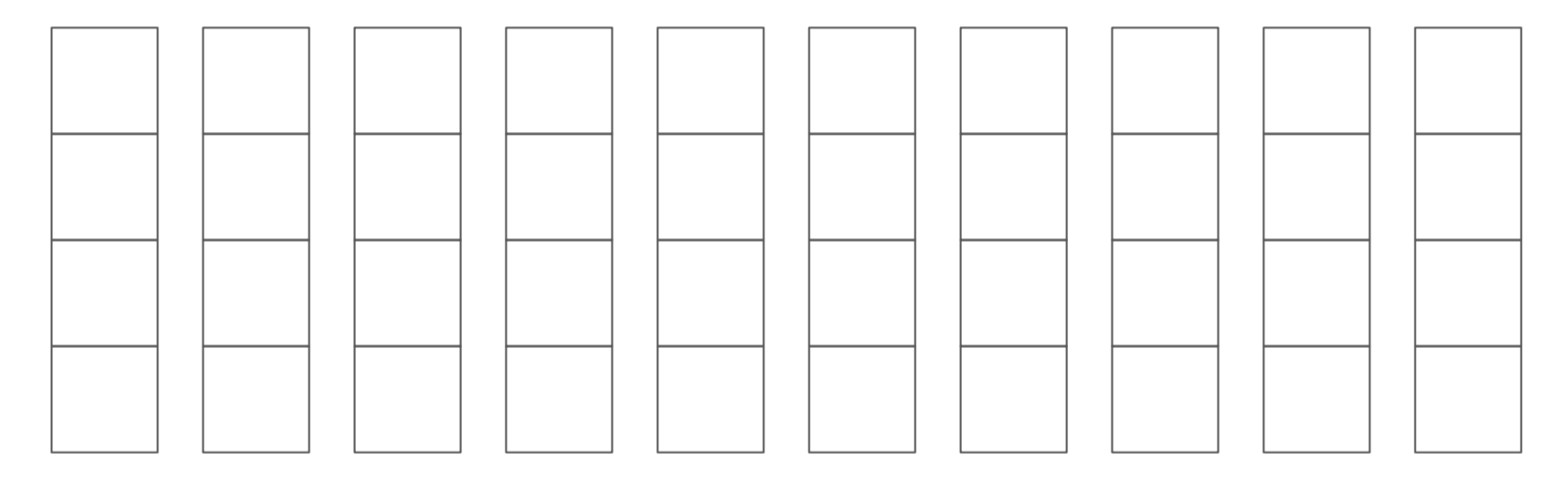